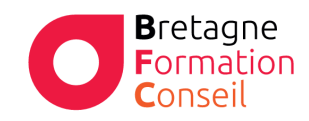

Centre de Formation Risques Professionnels – Orientation professionnelle Management – Vente – Bureautique - Digital

# P O W P T TIRER LE MEILLEUR PARTI DE POWERPOINT

### **Objectifs**

Renforcer l'impact de vos présentations par des supports et des animations percutantes et bien organisées. Tirer le meilleur parti de PowerPoint.

### **Moyens & Méthodes**

- Supports audiovisuels et
- Matériel technique adaptés
- Alternance entre théorie et pratique
- Mises en situations

# **Pré-requis**

Lecture de la langue Française Utilisation régulière d'outils informatiques.

# **Public**

Toute personne qui conçoit et réalise des présentations avec des supports visuels.

**Durée** 

**1** journée

# **Lieu**

Au sein de l'entreprise, de la collectivité ou en centre.

Certification TOSA possible en option

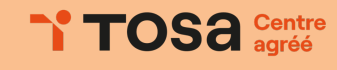

### **Programme**

# **Concevoir une ligne graphique pour uniformiser sa présentation**

- o Utiliser les thèmes pour apporter une cohérence visuelle.
- o Modifier les couleurs, les polices et les effets du thème
- o Exploiter les masques pour personnaliser la ligne graphique.
- o Insérer un logo ou un objet graphique dans toutes les diapositives
- o Modifier les puces, l'alignement ou l'interligne du texte.
- o Appliquer un style d'arrière-plan.
- o Gérer en-têtes et pieds de page.

# **Gérer et afficher les diapositives**

- o Exploiter le mode trieuse de diapositives.
- o Supprimer, déplacer, dupliquer ou masquer des diapositives.

### **Enrichir le contenu de chaque diapositive**

- o Insérer une photo, un clipart.
- o Construire un tableau.
- o Tracer un graphique.
- o Élaborer des schémas ou des organigrammes SmartArt.
- o Insérer un tableau ou un graphique Excel.
- o Ajouter un texte décoratif WordArt.
- o Positionner, aligner et répartir les différents objets.
- o Dissocier et grouper des objets.

#### **Mettre au point le diaporama et le projeter**

- o Appliquer des effets de transition sur une ou plusieurs diapositives.
- o Animer le texte, les objets.

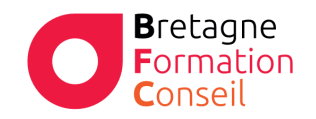

Centre de Formation Risques Professionnels – Orientation professionnelle Management – Vente – Bureautique - Digital

# **Mettre au point le diaporama et le projeter**

- o Appliquer des effets de transition sur une ou plusieurs diapositives.
- o Animer le texte, les objets.

**La formation est ponctuée d'exercices de validation des acquis**